## $(2)$

## $2007$  12

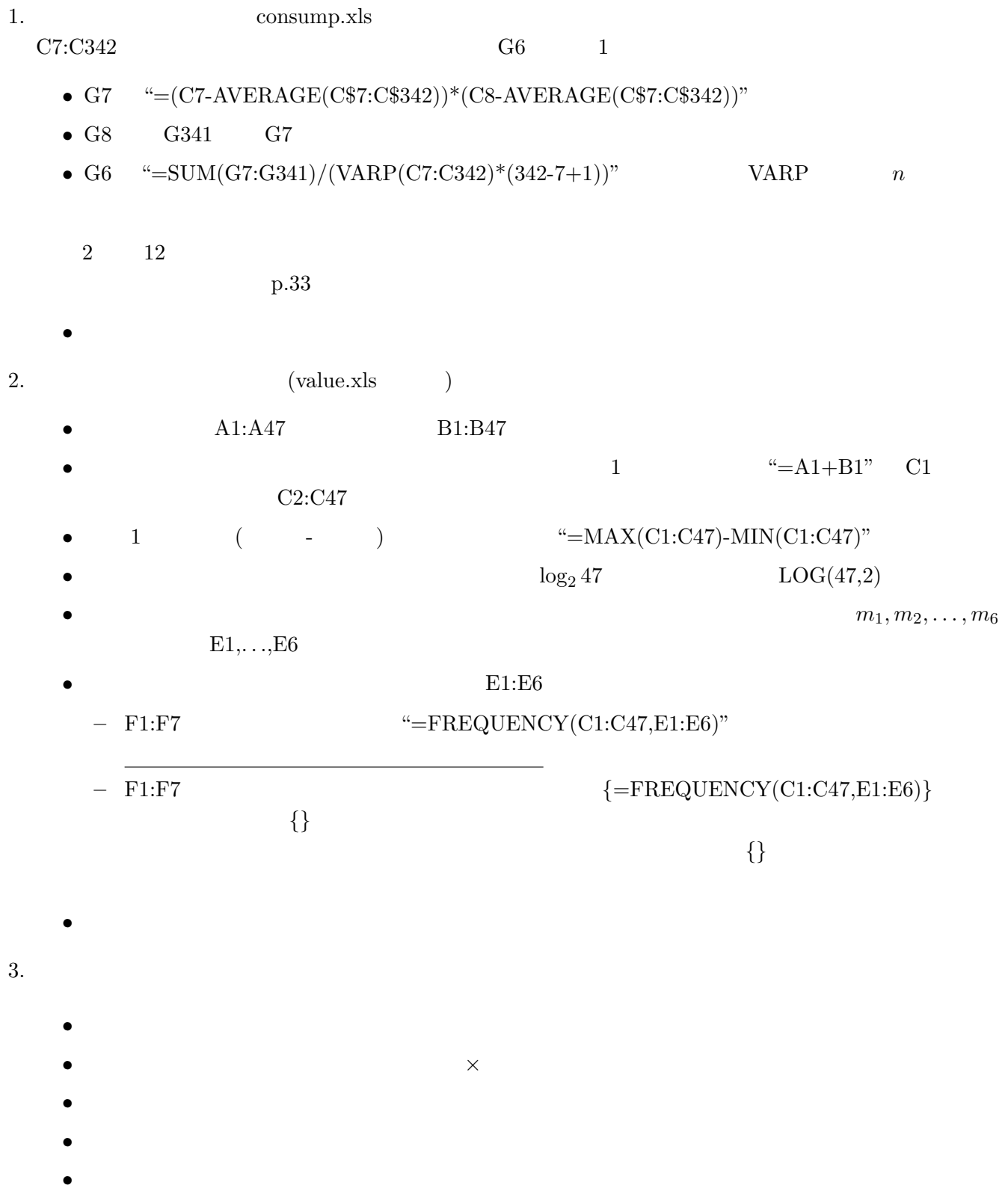